## **Certyfikat procesu**<br>
Standard odniesienia<br>
B3 Handel, gromadzenie i przechowywanie oraz przeładunek<br>
Numer rejestracyjny 01 185 1941426<br>
Certyfikatu<br>
Posiadacz certyfikatu Bionest Sp. z o.o.<br>
Kozłowo 1

Standard odniesienia

## **GMP+ FC scheme**

Numer rejestracyjny <sup>101</sup> 185 1941426<br>certvfikatu certyfikatu Posiadacz certvfikatu

Bionest Sp. z o.o. Kozłowo 1 11-731 Kozłowo Polska Numer reiestracviny GMP+: GMP051632

Zakres cer

 $GMP + B3$ Handel paszami

**O-MAN AND ANN ANN ANN ANN ANN ANN AN** dnostka certyfikujaca LGA InterCert mbH potwierdza. iż wymienione powyżej procesy dla wskazanej lokalizacji firmy przebiegały zgodnie z obowiązującymi wymaganiami wyżej wymienionych standardu (-ów) oraz procesu (-ów) systemu  $GMP + FC$  (opartego na  $GMP + C6$ ) organizacii  $GMP +$ International.

Okres ważności: Cer

rtyfikat iest ważny od 09.10.2022 do 08.10.2025.

www.lga-intercert.com

10.10.2022

LGA InterCert GmbH Tillvstr. 2 · 90431 Nuremberg

GMP-Nummer CI000045

**DAkkS** Deutsche

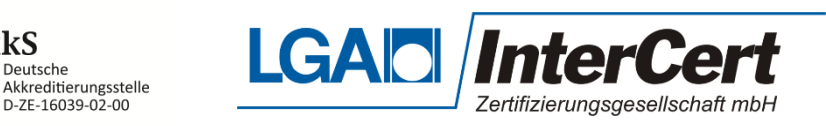